## [2016-NEW! Pass[Leader 240q NSE5 Exam VCE Dumps For Free](http://www.mcsabible.com/?p=1490) Download With 100 Percent Pass Ensure (Question 81 & ndash; Question 100)

 The latest NSE5 exam was updated with a lot of new exam questions, old version NSE5 exam dumps are not valid at all, you should get the newest 240q NSE5 practice tests or braindumps to prepare it. Now, PassLeader just published the new NSE5 exam questions with PDF dumps and VCE test software, which have been corrected with many new questions and will help you passing NSE5 exam easily. Visit www.passleader.com now and get the premium 240q NSE5 exam dumps with new version VCE Player for free download. keywords: NSE5 exam,240q NSE5 exam dumps,240q NSE5 exam questions,NSE5 pdf dumps,NSE5 vce dumps,NSE5 braindumps,NSE5 practice tests,NSE5 study guide,Fortinet Network Security Analyst Exam P.S. Download Free NSE5 PDF Dumps and Get Premium PassLeader NSE5 VCE Dumps At The End Of This Post!!! (Ctrl+End) QUESTION 81Which of the following products is designed to manage multiple FortiGate devices? A. FortiGate deviceB. FortiAnalyzer deviceC. FortiClient device D. FortiManager deviceE. FortiMail deviceF. FortiBridge device Answer: D QUESTION 82You are the administrator in charge of a FortiGate unit which acts as a VPN gateway. You have chosen to use Interface Mode when configuring the VPN tunnel and you want users from either side to be able to initiate new sessions. There is only 1 subnet at either end and the FortiGate unit already has a default route. Which of the following configuration steps are required to achieve these objectives? (Select all that apply.) A. Create one firewall policy.B. Create two firewall policies.C. Add a route for the remote subnet.D. Add a route for incoming traffic.E. Create a phase 1 definition.F. Create a phase 2 definition. Answer: BCEF QUESTION 83Which of the following antivirus and attack definition update options are supported by FortiGate units? (Select all that apply.) A. Manual update by downloading the signatures from the support siteB. Pull updates from the FortiGate deviceC. Push updates from the FortiGuard Distribution NetworkD. "update-AV/AS" command from the CLI Answer: ABC QUESTION 84A FortiGate unit can scan for viruses on which types of network traffic? (Select all that apply.) A. POP3B. FTPC. SMTPD. SNMPE. NetBios Answer: ABC QUESTION 85A FortiGate AntiVirus profile can be configured to scan for viruses on SMTP, FTP, POP3, and SMB protocols using which inspection mode? A. ProxyB. DNSC. Flow-basedD. Man-in-the-middle Answer: C QUESTION 86 Which of the following statements are correct regarding logging to memory on a FortiGate unit? (Select all that apply.) A. When the system has reached its capacity for log messages, the FortiGate unit will stop logging to memory.B. When the system has reached its capacity for log messages, the FortiGate unit overwrites the oldest messages.C. If the FortiGate unit is reset or loses power, log entries captured to memory will be lost.D. None of the above. Answer: BC QUESTION 87Which of the following statements best describes the green status indicators that appear next to different FortiGuard Distribution Network services as illustrated in the exhibit? Backup & Restore Revision Control PortiGuard

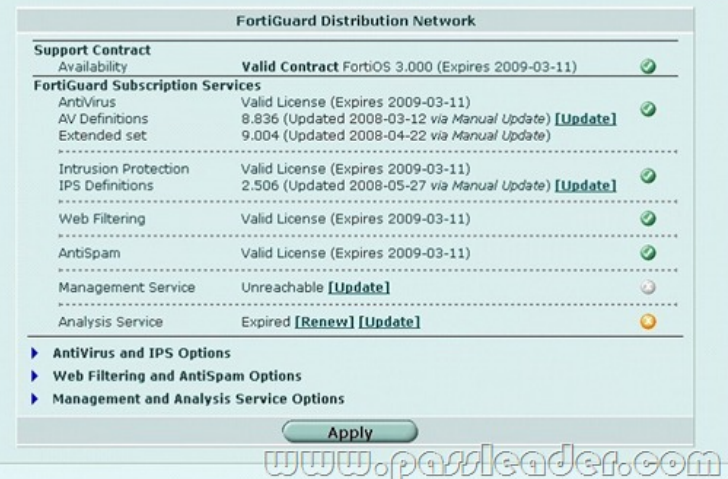

 A. They indicate that the FortiGate unit is able to connect to the FortiGuard Distribution Network.B. They indicate that the FortiGate unit has the latest updates that are available from the FortiGuard Distribution Network.C. They indicate that updates are available and should be downloaded from the FortiGuard Distribution Network to the FortiGate unit.D. They indicate that the FortiGate unit is in the process of downloading updates from the FortiGuard Distribution Network. Answer: A QUESTION 88 Which part of an email message exchange is NOT inspected by the POP3 and IMAP proxies? A. TCP connectionB. File attachmentsC. Message headersD. Message body Answer: A QUESTION 89Which of the following statements correctly

describes how a push update fr[om the FortiGuard Distribution Network \(FDN\) works? A. The FDN send](http://www.mcsabible.com/?p=1490)s push updates only once. B. The FDN sends package updates automatically to the FortiGate unit without requiring an update request.C. The FDN continues to send push updates until the FortiGate unit sends an acknowledgement.D. The FDN sends a message to the FortiGate unit that there is an update available and that the FortiGate unit should download the update. Answer: D QUESTION 90Caching improves performance by reducing FortiGate unit requests to the FortiGuard server. Which of the following statements are correct regarding the caching of FortiGuard responses? (Select all that apply.) A. Caching is available for web filtering, antispam, and IPS requests.B. The cache uses a small portion of the FortiGate system memory.C. When the cache is full, the least recently used IP address or URL is deleted from the cache.D. An administrator can configure the number of seconds to store information in the cache before the FortiGate unit contacts the FortiGuard server again.E. The size of the cache will increase to accomodate any number of cached queries. Answer: BCD QUESTION 91Which of the following logging options are supported on a FortiGate unit? (Select all that apply.) A. LDAPB. SyslogC. FortiAnalyzerD. Local disk and/or memory Answer: BCD QUESTION 92 Which of the following network protocols can be used to access a FortiGate unit as an administrator? A. HTTPS, HTTP, SSH, TELNET, PING, SNMPB. FTP, HTTPS, NNTP, TCP, WINSC. HTTP, NNTP, SMTP, DHCPD. Telnet, FTP, RLOGIN, HTTP, HTTPS, DDNSE. Telnet, UDP, NNTP, SMTP Answer: A QUESTION 93An end user logs into the SSL VPN portal and selects the Tunnel Mode option by clicking on the "Connect" button. The administrator has not enabled split tunneling and so the end user must access the Internet through the SSL VPN Tunnel. Which firewall policies are needed to allow the end user to not only access the internal network but also reach the Internet? A. **Create New +** Pedia + Boated Philosoph Blasset [ Column Settings ]

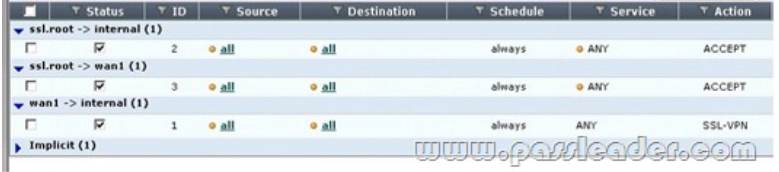

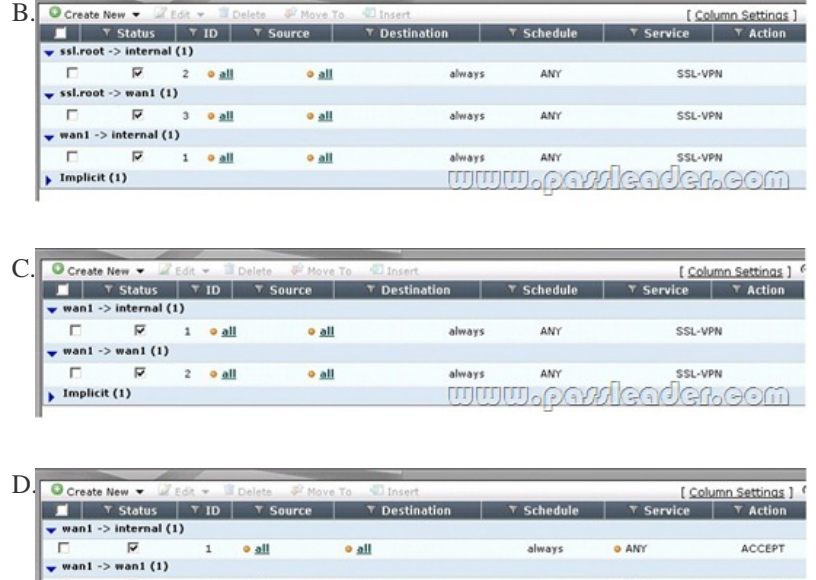

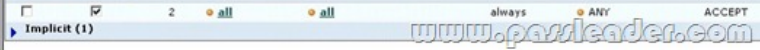

Answer: A QUESTION 94The \_\_\_\_\_\_\_\_\_\_\_\_\_CLI command is used on the FortiGate unit to run static commands such as ping or to reset the FortiGate unit to factory defaults. Answer: execute QUESTION 95The Idle Timeout setting on a FortiGate unit applies to which of the following? A. Web browsingB. FTP connectionsC. User authenticationD. Administrator accessE. Web filtering overrides Answer: D QUESTION 96A FortiGate unit can provide which of the following capabilities? (Select all that apply.) A. Email filteringB. FirewallC. VPN gatewayD. Mail relayE. Mail server Answer: ABC QUESTION 97Which of the following statements are true of the FortiGate unit's factory default configuration? A. `Port1' or `Internal' interface will have an IP of 192.168.1.99.B. `Port1' or `Internal' interface will have a DHCP server set up and enabled (on devices that support DHCP Servers).C. Default login will always be the username: admin (all lowercase) and no password.D. The implicit firewall action is ACCEPT. Answer: ABC QUESTION 98Under the System Information widget on the dashboard, which of the following actions are

available for the system config[uration? \(Select all that apply.\) A. BackupB. RestoreC. RevisionsD.](http://www.mcsabible.com/?p=1490) Export Answer: ABC QUESTION 99A FortiGate 60 unit is configured for your small office. The DMZ interface is connected to a network containing a web server and email server. The Internal interface is connected to a network containing 10 user workstations and the WAN1 interface is connected to your ISP. You want to configure firewall policies so that your users can send and receive email messages to the email server on the DMZ network. You also want the email server to be able to retrieve email messages from an email server hosted by your ISP using the POP3 protocol. Which policies must be created for this communication? (Select all that apply.) A. Internal > DMZB. DMZ > InternalC. Internal > WAN1D. WAN1 > InternalE. DMZ > WAN1F. WAN1 > DMZ Answer: AE QUESTION 100When creating administrative users which of the following configuration objects determines access rights on the FortiGate unit. A. profileB. allowaccess interface settingsC. operation modeD. local-in policy Answer: A Download Free NSE5 PDF Dumps From Google Drive: https://drive.google.com/open?id=0B-ob6L\_QjGLpU0FrbTh1X3JMSmM Download New NSE5 VCE Dumps From PassLeader: http://www.passleader.com/nse5.html (New Questions Are 100% Available and Wrong Answers Have Been Corrected!!!)